## Inhaltsverzeichnis

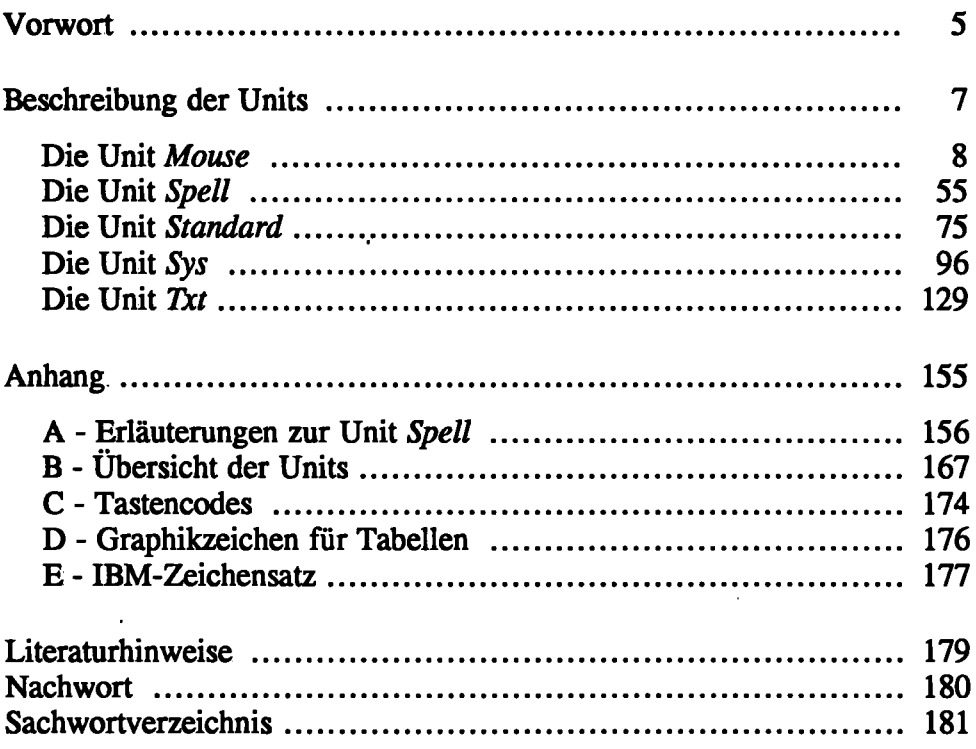

.

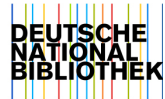